## **ФЕДЕРАЛЬНОЕ АГЕНТСТВО ВОЗДУШНОГО ТРАНСПОРТА**

## **ФЕДЕРАЛЬНОЕ ГОСУДАРСТВЕННОЕ ОБРАЗОВАТЕЛЬНОЕ УЧРЕЖДЕНИЕ ВЫСШЕГО ПРОФЕССИОНАЛЬНОГО ОБРАЗОВАНИЯ**

## **«МОСКОВСКИЙ ГОСУДАРСТВЕННЫЙ ТЕХНИЧЕСКИЙ УНИВЕРСИТЕТ ГРАЖДАНСКОЙ АВИАЦИИ» (МГТУ ГА)**

А.А. Куколева, С.М. Новиков

# **ФИЗИКА**

Пособие по выполнению лабораторной работы М-13

## **ИЗУЧЕНИЕ ДИНАМИКИ ТВЕРДОГО ТЕЛА МЕТОДОМ КРУТИЛЬНЫХ КОЛЕБАНИЙ**

*для студентов І курса всех специальностей всех форм обучения*

Москва 2008

ББК 53 К89

Рецензент канд.физ.-мат.наук, доц. В.А.Курочкин.

К89 Физика. Пособие по выполнению лабораторной работы М-13. Изучение динамики твердого тела методом крутильных колебаний. - М.: МГТУ ГА,  $2008 - 12$  c.

Данное пособие издается в соответствии с рабочей программой учебной дисциплины «Физика» по Учебному плану для студентов 1 курса всех специальностей всех форм обучения, утвержденному в 2007 г.

Рассмотрено и одобрено на заседаниях кафедры 11.09.08 г. и методического совета 18.09.08 г.

## Редактор Г.В. Токарева

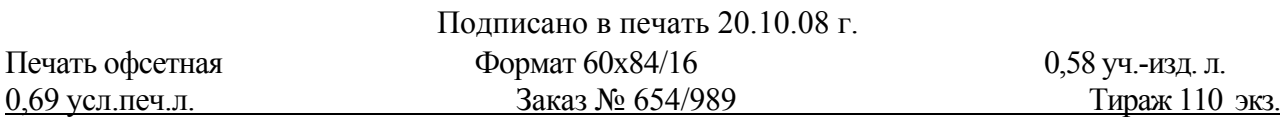

*Московский государственный технический университет ГА*  125993 Москва, Кронштадтский бульвар, д. 20 *Редакционно-издательский отдел*  125493 Москва, ул. Пулковская, д.6а

> © Московский государственный технический университет ГА, 2008

## ЛАБОРАТОРНАЯ РАБОТА М-13 **ИЗУЧЕНИЕ ДИНАМИКИ ТВЕРДОГО ТЕЛА МЕТОДОМ КРУТИЛЬНЫХ КОЛЕБАНИЙ**

## **1***. Цель работы*

Изучение законов динамики абсолютно твердого тела на примере колебаний крутильного маятника, опытное определение крутильной жесткости проволоки и момента инерции твердого тела.

## **2***. Подготовка к работе*

Изучите теоретический материал по лекциям или учебнику [1–3]: модель абсолютно твердого тела, уравнения динамики для поступательного и вращательного движения твердого тела, момент инерции, упругие силы, гармонические колебания, маятник. Прочитайте также разделы 3 и 4 методического описания, ознакомьтесь с конструкцией лабораторного стенда, порядком проведения измерений и обработки их результатов. Подготовьте проект отчета по лабораторной работе, включающий рабочие формулы, схемы и подготовленные к заполнению таблицы. Потренируйтесь отвечать на вопросы из раздела 7 данного описания и обучающего теста (на сайте кафедры физики или CD).

### **3***. Краткая теория*

Второй абстракцией (после модели материальной точки), с которой приходится иметь дело в механике, является модель *абсолютно твердого тела* (АТТ) – тела, деформациями которого в условиях данной задачи можно пренебречь. Всякое движение АТТ можно разложить на два основных вида движения – поступательное и вращательное. В частности, можно сложное движение АТТ рассматривать как поступательное движение центра масс АТТ и вращательное движение АТТ вокруг оси, проходящей через его центр масс.

Центр масс АТТ движется так, как двигалась бы материальная точка с массой, равной массе тела, под действием всех приложенных к телу внешних сил:<br> $m\vec{a}_{\text{um}} = \sum \vec{F}_{i,\text{b}}$ 

$$
m\vec{a}_{\text{um}} = \sum_{i} \vec{F}_{i,\text{bheum}} \,. \tag{1}
$$

Динамика вращательного движения АТТ вокруг неподвижной оси (например, оси 0z, проходящей через его центр масс) описывается аналогичным по форме уравнением, которое называется *основным уравнением динамики вращательного движения АТТ*. В проекции на ось вращения оно имеет вид:

$$
I_z \beta_z = \sum_i M_{i,z,\text{bHeIII}} \,, \tag{2}
$$

где  $I_z$  – момент инерции ATT относительно оси вращения 0z,  $\beta_z$  – угловое ускорение вращательного движения АТТ вокруг оси 0z,  $M_{i,z,\text{bHeIII}}$  – моменты внешних сил относительно оси вращения. Момент силы относительно оси характеризует способность силы ускорять или замедлять вращательное движение тела вокруг этой оси. Модуль момента силы относительно оси 0*z* (рис. 1) вычисляется по формуле:

$$
|M_z| = R \cdot F_\perp,\tag{3}
$$

где  $R$  – плечо силы относительно оси 0z (рис. 1),  $F_1$  – составляющая силы, на-

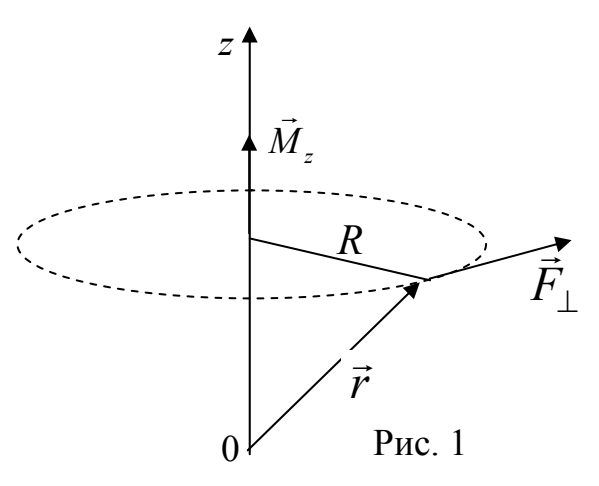

правленная по касательной к окружности радиуса R. Если вектор  $\vec{F}_1$  образует с направлением оси *z* правовинтовую систему, то проекция момента силы  $M_z$  имеет положительный знак.

Сопоставив формулы вращательного и поступательного движений, приведенные в таблице 1, можно сделать вывод, что наблюдается соответствие между моментом инерции и массой. Поэтому можно сделать заключение, что момент инерции

характеризует инертные свойства тела во вращательном движении.

Таблица 1

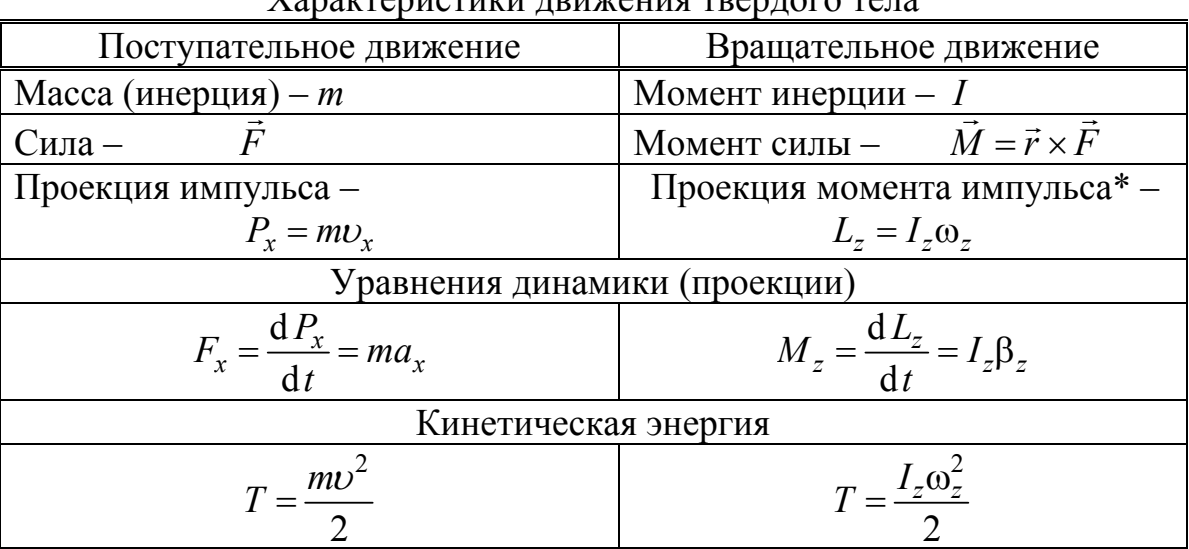

 $*$   $\omega$ <sub>z</sub> - угловая скорость вращательного движения АТТ вокруг оси 0z.

Величина момента инерции твердого тела зависит от массы и ее распределения относительно оси вращения. Задача расчета момента инерции сводится к суммированию в случае дискретного распределения массы или к интегрированию при непрерывном распределении массы в объеме  $V$  по формулам:

$$
I_z = \sum_i m_i R_i^2 \qquad \text{with} \qquad I_z = \int_V \rho R^2 \, \mathrm{d}V \,, \tag{4}
$$

где  $R_i = \sqrt{x_i^2 + y_i^2}$  – радиус вращения массы  $m_i$  вокруг оси 0*z*,  $\rho$  – плотность материала,  $R = \sqrt{x^2 + y^2}$  – радиус вращения элемента объема dV, имеющего массу  $\rho dV$ . Формулы (4) отображают свойство *аддитивности* момента инерции момент инерции АТТ, состоящего из нескольких частей, равен сумме моментов инерции этих частей. Для расчета момента инерции тела  $I_z$  относительно произвольной оси z используют теорему Штейнера:

$$
I_z = I_{0z} + mR_0^2, \tag{5}
$$

где  $I_{0z}$  – момент инерции относительно оси, проходящей через центр масс и параллельной заданной оси z,  $R_0$  – расстояние между этими осями. В большинстве случаев формула для расчета момента инерции тела относительно оси, проходящей через центр масс, имеет вид

$$
I_0 = kmR^2, \tag{6}
$$

где  $k$  ≤ 1 – коэффициент, зависящий от формы тела, *m* – масса тела, *R* – радиус вращения точки тела, максимально удаленной от оси. Например, для обруча или кольца малой толщины  $k = 1$ , для диска (сплошного цилиндра)  $k = 1/2$ , для стержня (относительно оси, перпендикулярной к стержню и проходящей через его середину)  $k = 1/12$ .

## 4. Методика проведения эксперимента и описание установки

Устройство лабораторной установки показано на рис. 2. На основании 1, оснащенном четырьмя ножками с регулируемой высотой, закреплена колонка 2. На колонке при помощи прижимных винтов закреплены кронштейны 3 и 4. Кронштейны имеют зажимы 5 и 6, служащие для закрепления и натягивания стальной проволоки, на которой подвешена рамка 7. На вертикальных направляющих рамки 7 размещаются симметрично пары грузов 8 и 9 в виде дисков с известной массой и геометрическими размерами. Исследуемое твердое тело 10 закрепляется в рамке при помощи подвижной балки 11, которая перемещается по направляющим между неподвижными балками. Подвижная балка фиксируется затягиванием гаек на зажимных втулках 12.

Стальная проволока обладает крутильной жесткостью G. Поэтому рамка с грузами может совершать крутильные колебания.

Если повернуть рамку вокруг своей оси на некоторый малый угол ф от положения равновесия без отклонения в горизонтальном направлении, то на нее начнет действовать возвращающий момент силы относительно этой оси

$$
M = -Gq
$$

где коэффициент пропорциональности  $G$  называется крутильной жесткостью проволоки. В этом случае уравнение динамики вращательного движения (см.  $(2)$ 

$$
I\frac{d^2\varphi}{dt^2} = -G\varphi
$$

можно привести к следующему уравнению гармонических колебаний

$$
\frac{d^2\varphi}{dt^2} + \omega^2\varphi = 0
$$

где  $\omega = \sqrt{\frac{G}{I}}$  – циклическая частота крутильных колебаний,  $I$  – момент инерции рамки (включая грузы или исследуемое тело) относительно оси вращения. Со-

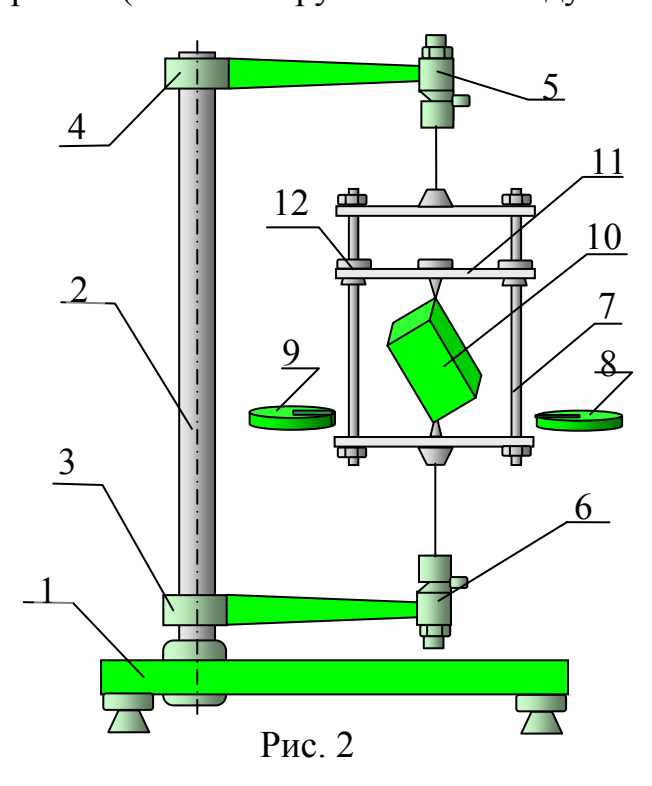

ответственно период крутильных колебаний равен:

$$
T = 2\pi \sqrt{\frac{I}{G}}.
$$
 (7)

Момент инерции I удобно записать в виде  $I = I_0 + I_{\text{rp}}$ , где  $I_0$  – момент инерции рамки без грузов. Соответственно, если вместо грузов в рамке закрепляется исследуемое тело, T<sub>O</sub>  $I = I_0 + I_T$ , где  $I_T$  – момент инерции исследуемого тела относительно оси вращения рамки. Формула (7) позволяет по экспериментальным значениям периода крутильных колебаний рассчитать момент инерции исследуемого тела. Предварительно необходимо определить момент инерции самой рамки

 $I_0$  и крутильную жесткость проволоки G. Для этого достаточно провести измерения периода крутильных колебаний системы при нескольких значениях  $I_{\text{ro}}$ , которые можно рассчитать по формуле

$$
I_{\rm rp} = v I_{\rm lrp} \tag{8}
$$

где v - четное количество дисковых грузов одинакового радиуса r и массы m,  $I_{\text{Irp}} = (I_{\text{0rp}} + ma^2)$ ,  $I_{\text{0rp}} = \frac{1}{2} mr^2$  – момент инерции одного груза относительно оси, проходящей через его центр масс и параллельной оси вращения рамки,  $a$  – расстояние между этими осями (см. теорему Штейнера (5)). Тогда формула (7) приобретает следующий вид

$$
T = 2\pi \sqrt{\frac{I_0 + vI_{1rp}}{G}}.
$$
\n(9)

Измеряя  $T$  при двух значениях момента инерции  $I_{\text{rp}}$  можно составить систему из двух уравнений и, решив ее, рассчитать значения двух неизвестных величин  $I_0$  и G. Чтобы уменьшить ошибку в экспериментальных значениях проводят *п* измерений  $T_i$  при *п* значениях  $I_{\text{rp}}$ . Так как в эксперименте изменяется количество грузов у и измеряется соответствующий период колебаний, то формулу (9) удобно представить в виде **линейной** зависимости  $T^2$  от  $v$ :

$$
T^{2} = \frac{4\pi^{2}I_{\text{Irp}}}{G}v + \frac{4\pi^{2}}{G}I_{0}.
$$
 (10)

Это уравнение аналогично математической записи уравнения прямой линии  $y = ax + b$ , где  $y = T^2$ ,  $x = v$ . Его можно использовать для определения кру-

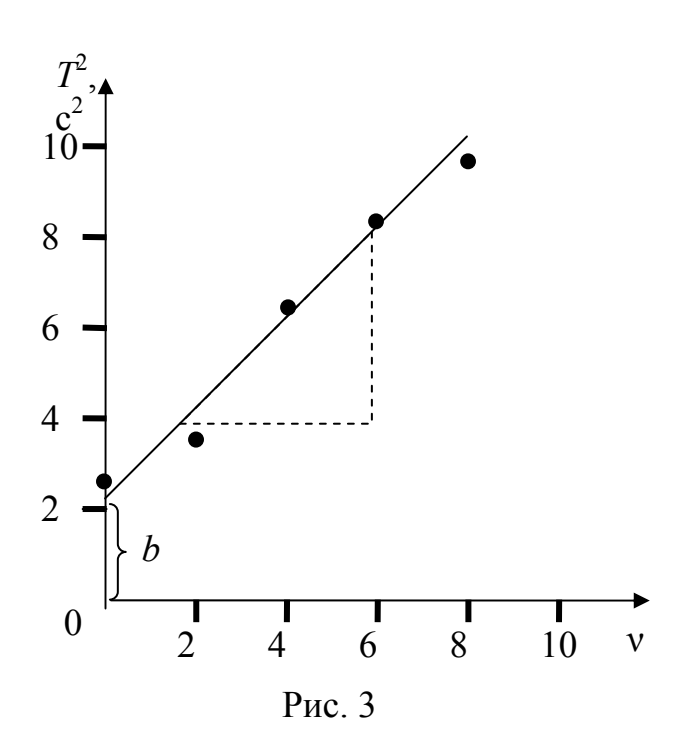

тильной жесткости проволоки и момента инерции рамки без грузов  $I_0$ . Для этого по результатам эксперимента строится график зависимости  $T^2$  or  $\nu$ . Пример такого графика приведен на рис. 3. Угловой коэффициент полученной прямой связан с крутильной жесткостью проволоки G соотношением:

$$
a = \frac{4\pi^2 I_{\text{Irp}}}{G}
$$

Рассчитав его по полученному графику как отношение катетов вспомогательного прямоугольного треугольника (с учетом масштаба и размерностей; подробные пояснения приведены на стенде в лаборатории)

можно получить крутильную жесткость проволоки по формуле

$$
G = \frac{4\pi^2 I_{\text{Irp}}}{a}.\tag{11}
$$

Измерив по графику величину b, можно рассчитать момент инерции рамки без грузов по формуле:

$$
I_0 = \frac{bG}{4\pi^2} \,. \tag{12}
$$

Такая процедура требует от экспериментатора определенных навыков, и ее результат существенно зависит от субъективных факторов. Одним из аналитических методов, позволяющих существенно повысить точность расчетов и оценить ошибку измерения, является метод наименьших квадратов (МНК). В нем, после минимизации среднеквадратичного отклонения результатов измерений  $T_i^2$  от искомой прямой линии, получаются следующие формулы для расчета величин  $a$  и  $b$ :

$$
a = \frac{n\sum_{i} x_{i} y_{i} - \sum_{i} x_{i} \sum_{i} y_{i}}{n\sum_{i} x_{i}^{2} - (\sum_{i} x_{i})^{2}}, \quad b = \frac{\sum_{i} y_{i} - a \sum_{i} x_{i}}{n}, \quad (13)
$$

где  $x_i \equiv v_i$ ,  $y_i \equiv T_i^2$ , *n* – количество измерений.

Стандартные ошибки этих величин рассчитываются соответственно по формулам:

$$
\sigma_a = \sqrt{\frac{1}{(n-2)} \left[ \frac{n \sum_j y_i^2 - (\sum_i y_i)^2}{n \sum_i x_i^2 - (\sum_i x_i)^2} - a^2 \right]}, \quad \sigma_b = \sigma_a \sqrt{\frac{1}{n} \sum_i x_i^2}.
$$
 (14)

## 5. Порядок выполнения работы

5.1. Определение крутильной жесткости проволоки и момента инерции рамки.

5.1.1. Получить у лаборанта дополнительные грузы в виде дисков и груз с неизвестным моментом инерции. Записать над таблицей 2 значения радиуса дисковых грузов  $r = 0.025$  м, массы одного груза  $m = 0.15$  кг и расстояния между осями  $R_0 = 0.055$  м.

5.1.2. Повернув рамку без грузов на  $20 \div 30^{\circ}$  вокруг оси проволоки, привести систему в состояние крутильных колебаний. Измерить по секундомеру полное время 10 периодов колебаний  $t_1$ . Рассчитать и записать полученное при отсутствии на рамке грузов ( $v_1 = 0$ ) значение периода колебаний  $T_1 = t_1/10$  без округления в таблицу 2.

5.1.3. Поместить на направляющие рамки симметрично пару грузов ( $v_2$  = 2). Также измерить время 10 колебаний и записать полученное значение периода колебаний  $T_2$  в таблицу 2.

5.1.4. Провести аналогичные измерения периодов колебаний системы при других количествах симметрично расположенных дополнительных грузов ( $v_3$  = 4,  $v_4 = 6$ ,  $v_5 = 8$ ,  $v_6 = 10$ ). Занести полученные значения периодов в таблицу 2.

5.2. Определение момента инерции твердого тела  $I<sub>T</sub>$  относительно закрепленной оси.

5.2.1. Снять с направляющих все дополнительные грузы и закрепить исследуемое твердое тело 10 в рамке при помощи подвижной балки 11 (рис. 2). Ориентацию тела (ось вращения) согласовать с преподавателем. Измерить по секундомеру полное время  $N = 10$  периодов колебаний  $t_1$ . Записать полученное значение периода колебаний  $T_1 = t_1/10$  без округления в таблицу 3. Повторить измерения еще 5 раз с записью результатов  $T_2 \div T_6$  в таблицу 3.

## 6. Обработка результатов измерений и оформление отчёта

6.1. Определение крутильной жесткости проволоки и момента инерции рамки.

6.1.1. Рассчитать момент инерции одного дискового груза относительно оси вращения системы  $I_{1rp} = I_{0rp} + mR_0^2 = \frac{1}{2}mr^2 + mR_0^2$ .

6.1.2. Рассчитать и записать без округления в соответствующие ячейки таблицы 2 значения  $v_i = T_i^2$ .

6.1.3. Выбрав удобный масштаб, нанести значения экспериментальных точек на координатную плоскость  $T^2$  от  $\nu$ . Построить график зависимости  $T^2(\nu)$ , проведя прямую линию вида  $y = ax + b$  так, чтобы экспериментальные точки были от нее по разные стороны на минимальных расстояниях. Произвести измерения величин момента инерции рамки без грузов и крутильной жесткости проволоки графическим методом (см. пояснения к рис. 3 и формулы (11) и (12)). Записать в таблицу 4 полученные результаты как  $I_{0m}$  и  $G_{m}$ .

Замечание: последующие расчеты п.п.6.1.4-6.1.6 можно существенно упростить, если (по согласованию с преподавателем) использовать возможности работы с таблицами в Місгоsoft Excel. Для этого необходимо открыть папку «Обработка результатов ЛР», расположенную на рабочем столе лабораторного компьютера, и открыть файл «Расчет у=ах+b MHK.xls». Затем руководствоваться приведенными в файле пояснениями.

6.1.4. Рассчитать  $x_i^2$ ,  $y_i^2$ ,  $x_i y_i$  и записать результаты без округления в оставшиеся столбны таблины 2.

6.1.5. Произвести суммирование величин в каждом из четырех последних столбцов таблицы 2 ( $\sum_i y_i$ ,  $\sum_i x_i^2$ ,  $\sum_i y_i^2$  и  $\sum_i x_i y_i$ ) и записать результаты в по-

## следней строке.

6.1.6. Рассчитать значения  $a, b, \sigma_a$  и  $\sigma_b$  методом наименьших квадратов по формулам (13) и (14).

6.1.7. Принять в качестве погрешностей (ошибок) определения величин а и b соответствующие стандартные ошибки, т.е.  $\Delta a = \sigma_a$  и  $\Delta b = \sigma_b$ .

Замечание. Последнее означает, что мы приняли величину доверительной вероятности (надежности измерения)  $P = 0.68$  (68%), а коэффициент Стьюдента  $t_{P,n} = 1.0$  при  $n = 6$ (для упрощения, вместо табличного значения  $t_{P,n} = 1,2$ ).

Результаты записать в таблицу 4 в стандартной форме  $a \pm \Delta a$ ,  $b \pm \Delta b$ . При записи результатов необходимо округлить величину ошибки до одной-двух значащих цифр. Последние цифры значений величин а и b должны быть того же разряда, что и в их погрешности.

6.1.8. Рассчитать по формулам (11) и (12) значения *G* и  $I_0$ .

6.1.9. Рассчитать относительные погрешности измерения *G* и  $I_0$  по формулам

$$
\delta_G = \frac{\sigma_G}{G} = \frac{\sigma_a}{a}, \quad \delta_{I_0} = \frac{\sigma_{I_0}}{I_0} = \sqrt{\left(\frac{\sigma_b}{b}\right)^2 + \left(\frac{\sigma_G}{G}\right)^2}
$$

и соответствующие погрешности  $\sigma_G = \delta_G G$  и  $\sigma_{I_0} = \delta_{I_0} I_0$ . Записать полученные результаты в таблицу 4 в стандартной форме  $G \pm \sigma_G$  и  $I_0 \pm \sigma_{I_0}$ .

Замечание: ошибками в значениях величин т, г и а пренебрегаем.

6.2. Определение момента инерции твердого тела относительно закрепленной оси.

6.2.1. По данным таблицы 3 рассчитать среднее значение периода колебаний  $\overline{T} = \frac{1}{n} \sum T_i$ , где  $n = 6$  – число измерений. Записать результат без округления

в соответствующую ячейку таблицы 3.

Замечание: последующие расчеты можно также осуществить в Microsoft Excel. Для этого, в том же файле «М 13 Обработка результатов», необходимо ввести (заменить оставшиеся от предыдущих студентов) в ячейки ВЗЗ-ВЗ8 таблицы 3 полученные в эксперименте величины  $t_2 \div t_6$ . Затем переписать результаты компьютерного расчета в лабораторный журнал.

6.2.2. Рассчитать момент инерции твердого тела  $I<sub>T</sub>$  относительно выбранной оси с помощью формулы (7) с учетом равенства  $I_r = I - I_0$ 

$$
I_T = \frac{\overline{T}^2 G}{4\pi^2} - I_0.
$$

Замечание: последующие расчеты по п.п. 6.2.3-6.1.4 можно существенно упростить, если (по согласованию с преподавателем) использовать возможности работы с таблицами в Microsoft Excel. Для этого необходимо войти в директорию «Обработка результатов ЛР», расположенную на рабочем столе лабораторного компьютера, и открыть файл «Расчет стандартной ошибки.xls». Затем ввести в ячейки таблицы полученные в эксперименте величины  $x_i = T_1 \div T_6$ . Записать результат компьютерного расчета в лабораторный журнал.

6.2.3. Рассчитать  $T_i - \overline{T}$ ,  $(T_i - \overline{T})^2$  и записать результаты без округления в соответствующие столбцы таблицы 3.

6.2.4. Рассчитать среднеквадратичную погрешность (стандартную ошибку) измерения периода колебаний по формуле

$$
\sigma_{\overline{T}} = \sqrt{\frac{1}{n(n-1)} \sum_{i=1}^{6} (T_i - \overline{T})^2}.
$$

Принять за погрешность измерения периода колебаний стандартную погрешность, т.е.  $\Delta T = \sigma_{\overline{T}}$ . Записать полученное значение с точностью не более двух значащих цифр в таблицу 3.

6.2.5. Рассчитать погрешность косвенного измерения момента инерции твердого тела по формуле

$$
\sigma_{I_T} = \sqrt{\left(\frac{\overline{T} \cdot G}{2\pi^2}\right)^2 \sigma_T^2 + \left(\frac{\overline{T}^2}{4\pi^2}\right)^2 \sigma_G^2 + \sigma_{I_0}^2}.
$$

Записать полученный результат в таблицу 4 в стандартной форме  $I<sub>r</sub> \pm \sigma_{I<sub>r</sub>}$ 6.2.6. По полученным результатам эксперимента сделать выводы.

#### 7. Вопросы для допуска к лабораторной работе

1. Какие силы называются упругими?

2. Дайте определения момента силы, момента импульса материальной точки, момента инерции тела.

3. Поясните роль момента инерции во вращательном движении.

4. Запишите формулу момента импульса твердого тела относительно оси.

5. Запишите уравнение динамики вращательного движения твердого тела в общем случае и применительно к лабораторной установке.

6. От каких параметров системы зависит период крутильных колебаний в данной лабораторной работе? Каким образом можно регулировать период крутильных колебаний в лабораторной установке?

7. Объясните, каким образом экспериментально определяется крутильная жесткость проволоки? В чем заключается физический смысл этого параметра и какова его размерность?

#### 8. Литература

1. Савельев И.В. Курс общей физики. Кн. 1 (гл.3, 5). М.: Наука, 1998 г.

2. Савельев И.В. Курс физики. Т. І. М.: Наука, 1989 г.

3. Трофимова Т.И. Курс физики. М.: Высшая школа (гл. 3, 4), 1990 г.

## Таблица 2

Радиус дисковых грузов *r* = 0,025 м, масса одного груза *m* = 0,15 кг, расстояние между осями  $R_0 = 0.055$  м.

|                                            | $m \times m$ $\leftrightarrow$ $m \times m$ | v, v, v                |                                               |                |                             |                               |
|--------------------------------------------|---------------------------------------------|------------------------|-----------------------------------------------|----------------|-----------------------------|-------------------------------|
|                                            | $x_i = v_i$                                 | $T_{i}$<br>$\mathbf c$ | $y_i = T_{\text{kp},i}^2$ ,<br>c <sup>2</sup> | $x_i^2$        | $y_i^2$ ,<br>c <sup>4</sup> | $x_i y_i$ ,<br>c <sup>2</sup> |
|                                            |                                             |                        |                                               |                |                             |                               |
| ി                                          | ⌒                                           |                        |                                               |                |                             |                               |
|                                            | 4                                           |                        |                                               |                |                             |                               |
| $\overline{4}$                             | 6                                           |                        |                                               |                |                             |                               |
|                                            | 8                                           |                        |                                               |                |                             |                               |
| 6                                          | 10                                          |                        |                                               |                |                             |                               |
| $CyM-$<br>$\mathbf{M}\mathbf{b}\mathbf{I}$ | $\Sigma x_i = 30$                           |                        | $\Sigma y_i =$                                | $\sum x_i^2 =$ | $\sum y_i^2 =$              | $\sum x_i y_i =$              |

# Таблица 3

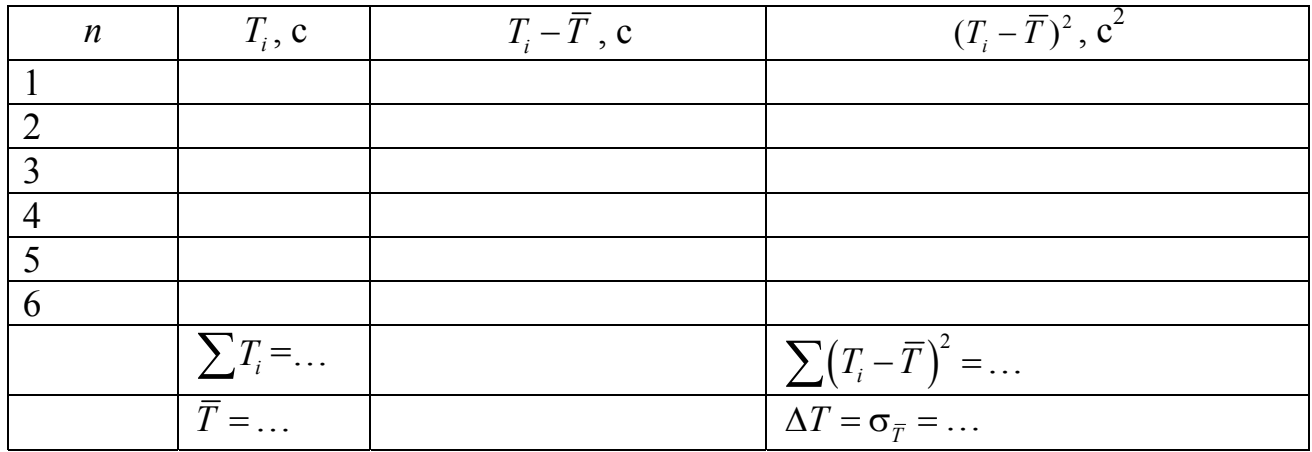

## Таблица 4

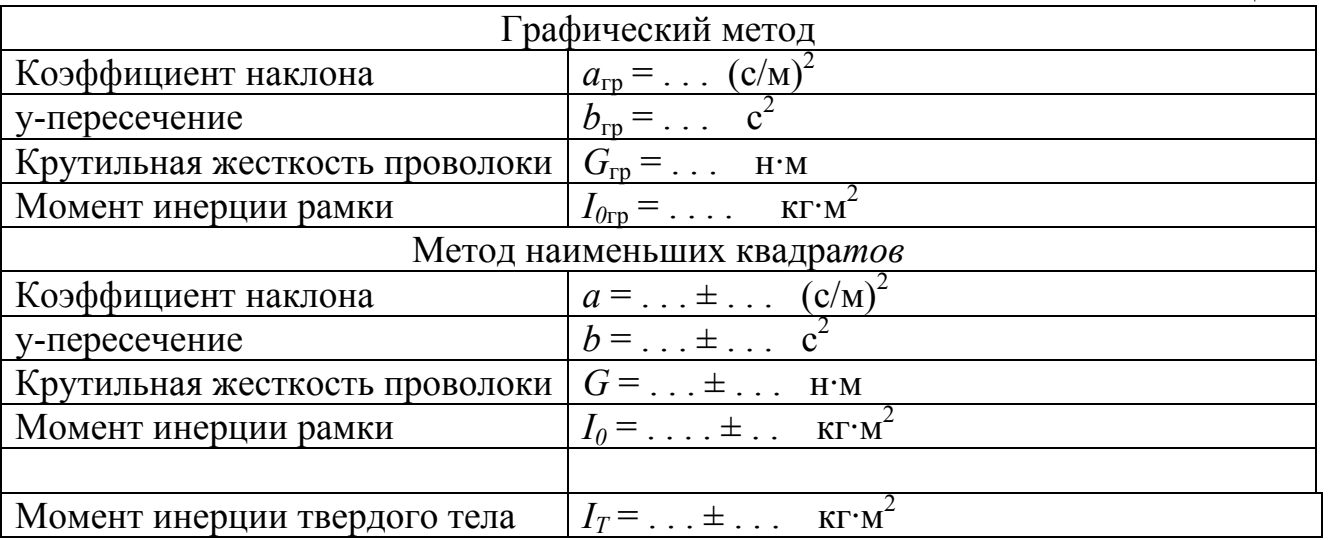